## Read Book Chapter 4 Microsoft Office Basics Review Questions Answers

Thank you utterly much for downloading **Chapter 4 Microsoft Office Basics Review Questions Answers**.Maybe you have knowledge that, people have look numerous times for their favorite books subsequent to this Chapter 4 Microsoft Office Basics Review Questions Answers, but end stirring in harmful downloads.

Rather than enjoying a fine PDF later a cup of coffee in the afternoon, instead they juggled subsequently some harmful virus inside their computer. **Chapter 4 Microsoft Office Basics Review Questions Answers** is simple in our digital library an online access to it is set as public so you can download it instantly. Our digital library saves in merged countries, allowing you to get the most less latency time to download any of our books considering this one. Merely said, the Chapter 4 Microsoft Office Basics Review Questions Answers is universally compatible in the manner of any devices to read.

## **VALENTINE SANCHEZ**

**Virtual Office Essentials**

John Wiley & Sons **Microsoft** Office Live is a service that allows individuals, small businesses, and organizations to create Web sites, share documents, and have a shared storage area on the Web Explains how to create a Web site; share documents, contact lists, project plans, and calendars; send or

receive emails using Live Mail; and allow customers, employees, and vendors access to data based on specific security restrictions Discusses establishing security levels, sharing documents, defining and managing projects, tracking company assets, using the Contact Manager, using marketing campaigns, and working with client workspaces Office Live

services can be used independently but they also integrate well with Microsoft Office programs used regularly by more than 400 million people around the world, including **Microsoft** Access, Excel, Outlook, Microsoft Office Live Meeting and Microsoft Office Small Business Edition Microsoft **SharePoint** Apress VB Programmers: Get in Step with NFT With the

introduction of Visual Basic .NET, VB transcends its traditional second-class status to become a fullfledged citizen of the objectoriented programming, letting you access the full power of the **Windows** platform for the first time. Written bythe author of the best-selling Mastering Visual Basic 6 this all-new edition is the resource you need to make a successful transition to .NET. Comprising indepth

explanations, practical examples, and handy reference information, its coverage includes: Mastering the new Windows Forms Designer and controls Building dynamic forms Using powerful Framework classes such as ArrayLists and **HashTables** Persisting objects to disk files Handling graphics and printing Achieving robustness via structured exception handling and

debugging Developing your own classes and extending existing ones via inheritance Building custom Windows controls Building menus and list controls with custom-drawn items Using ADO.NET to build disconnected, distributed applications Using SQL queries and stored procedures with ADO NFT Facilitating database programming with the visual database tools

Building web applications with ASP.NET and the rich web controls Designing web applications to access databases Using the DataGrid and DataList web controls Building XML web services to use with Windows and web applications Special topics like the Multiple Document Interface and powerful recursive programming techniques Note: CD-ROM/DVD and other supplementar

y materials are not included as part of eBook file. **Pro SharePoint 2010 Solution Developmen t** Universal-**Publishers** Information **Technology** for Small Business provides a comprehensiv e guide of applications of end user computing, social media, cloud computing, and open source software to business process, decision making, and

*4*

outreaching for small businesses. It is designed for students in business programs and small business owners. The ebook highlights the most important concepts of information technology for small business, including information technology solution services and end user computing development. To maintain a well-rounded approach to the topics, both fundamental

## **4** Chapter 4 Microsoft Office Basics Review Questions Answers 29-11-2022

knowledge about information technology for small business and hands-on material are presented. Succinct tutorials for implementatio n of end user decision support systems and end user business intelligence in the end user computing environment are included. **Microsoft Office Live For Dummies** Peachpit Press A comprehensiv e reference covering the latest features

of Microsoft Office 2001 for the Macintosh encompasses information on all the applications in the the suite- including Excel, Word, PowerPoint, and Internet Explorer--and describes such new features as the Alpaca e-mail and Picasso publishing applications. Original. (Beginner) Microsoft Office 2007 for Windows Pearson Education Enhance productivity in any Office application

with zero programming experience Mastering VBA for Microsoft Office 2016 helps you extend the capabilities of the entire Office suite using Visual Basic for Applications (VBA). Even if you have no programming experience , you'll be automating routine computing processes quickly using the simple, yet powerful VBA programming language. Clear, systematic tutorials walk

beginners through the basics, while intermediate and advanced content guides more experienced users toward efficient solutions. This comprehensiv e guide starts at the beginning to get you acquainted with VBA so you can start recording macros right away. You'll then build upon that foundation to utilize the full capabilities of the language as you use loops and functions, message

boxes, input boxes, and dialog boxes to design your own Office automation program. Addins, embedded macros, content controls, and more give you advanced tools to enhance productivity, and all instruction is backed by real-world practice projects in Word, Excel, Outlook, and PowerPoint. Productivity is the name of the game, and automating certain computing tasks is an

*6*

easy solution with significant impact for any business. This book shows you how, with step-by-step guidance and expert insight. Expand Office 2016 functionality with macros Learn how to work with VBA and the entire Office suite Create effective code, even with no programing experience Understand ActiveX, XMLbased files, the developer tab, and more VBA is designed to be understandabl

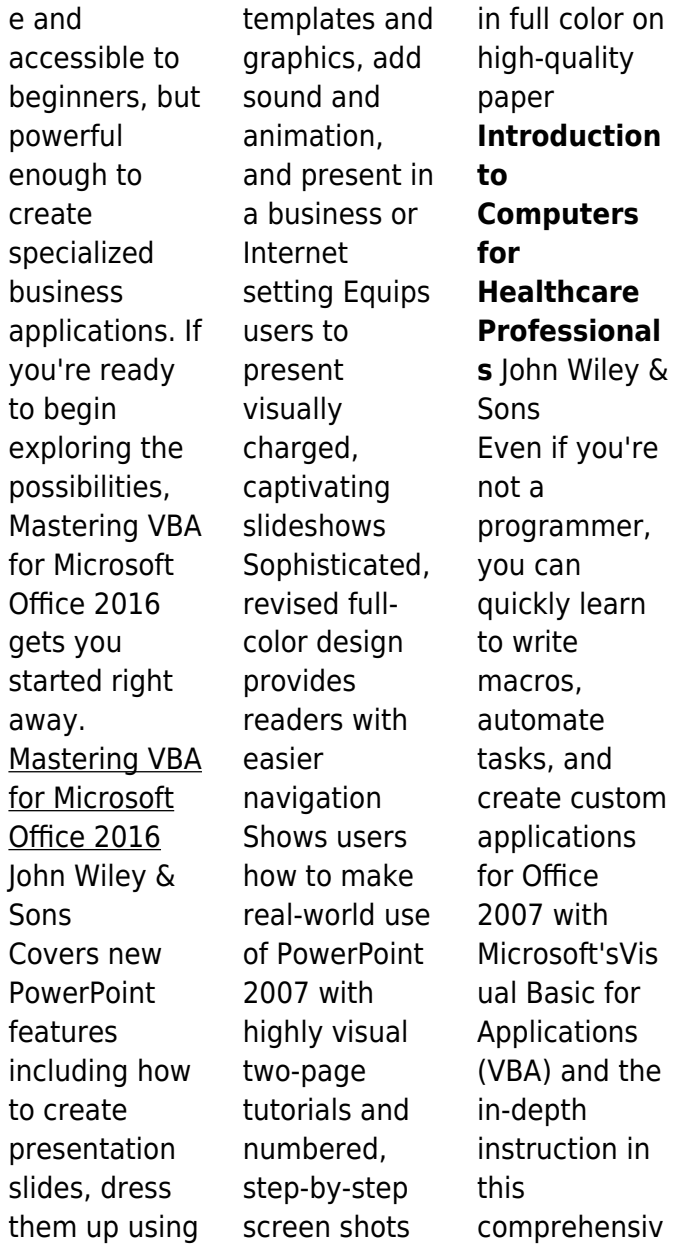

e guide. You'll jump right into the basics of recording and running macros with Office's builtin Macro Recorder, before quickly moving to the essentials of VBA syntax, using loops and functions, building effective code, and programming applications in Word, Excel, PowerPoint, Outlook, and Access. Includes pages of realworld examples and techniques. Microsoft Office 2010 for Windows

John Wiley & Sons The new edition of the ultimate comprehensiv e guide to **Microsoft** Visual Basic Where most VB books start with beginner level topics, Mastering Visual Basic 2010 vaults you right into intermediate and advanced coverage. From the core of the language and user interface design to developing data-driven applications, this detailed book brings you thoroughly up

to speed and features numerous example programs you can use to start building your own apps right away. Covers Visual Basic 2010, part of Microsoft's Visual Studio integrated development environment (IDE), which includes C#, C++, Visual Web Developer, and ASP.NET, along with Visual Basic **Explains** topics in the thorough, step-by-step style of all books in the Mastering

series, providing you ample instruction, tips, and techniques Helps you build your own applications by supplying sample code you can use to start development Includes review exercises in each chapter to reinforce concepts as you learn All the books in the Sybex Mastering series feature comprehensiv e and expert coverage of topics you can put to immediate use. Note: CD-

ROM/DVD and other supplementar y materials are not included as part of eBook file. **IC3: Internet and Computing Core Certification Global Standard 4 Study Guide** John Wiley & Sons Discover an accessible introduction to business statistics as **ESSENTIALS** OF MODERN **BUSINESS** STATISTICS, 7E balances a conceptual understanding of statistics with realworld applications of statistical methodology. The book integrates Microsoft Excel 2016, providing step-by-step instructions and screen captures to help readers master the latest Excel tools. Extremely readerfriendly, this edition includes numerous tools to maximize the user's success, including Self-Test Exercises, margin annotations,

insightful Notes and Comments, and real-world Methods and Applications exercises. Eleven new Case Problems, as well as new Statistics in Practice applications and real data examples and exercises, give readers opportunities to put concepts into practice. Readers find everything needed to acquire key Excel 2016 skills and gain a strong understanding of business statistics.

Important Notice: Media content referenced within the product description or the product text may not be available in the ebook version. Teach Yourself VISUALLY **Microsoft** Office Access 2007 Pearson College Division VSTO for Mere Mortals™ is for VBA developers who are interested in migrating their skills to the next generation of Office development. Readers will

benefit from a straightforwar d, practical introduction to writing managed code applications for Word 2003, Excel 2003, and Outlook 2003. Readers will also learn how to create addins for the most popular applications for Office 2003 and the 2007 Microsoft Office system using VSTO 2005 SE. The expert authors provide a wealth of code samples that show off popular features of VSTO, such as

## **10** Chapter 4 Microsoft Office Basics Review Questions Answers 29-11-2022

*10*

smart tags and the actions pane. Sample code also shows you how to customize the new UI features of the 2007 Microsoft Office system, including the ribbon, custom task pane, and Outlook forms region. VBA developers will walk away with A greater understanding of managed code and the Visual Studio integrated development environment (IDE) Multiple demonstration s on how to create

documentlevel customization s for Word 2003 and Excel 2003, using view controls, data binding, and the actions pane A comprehensiv e overview of add-in development for Outlook 2003 Useful information on securing and deploying solutions created with VSTO and VSTO 2005 SE A thorough explanation on how to migrate VBA solutions to Visual Basic 2005 and VSTO

Numerous details on customizing the ribbon, custom task pane, and Outlook form regions by developing VSTO 2005 SE add-ins for the 2007 **Microsoft** Office system **Microsoft** Office Excel 2007 Visual Basic for **Applications** Step by Step John Wiley & Sons Hands-on IC3 prep, with expert instruction and loads of tools IC3: Internet and Computing Core **Certification** 

Global Standard 4 Study Guide is the ideal allin-one resource for those preparing to take the exam for the internationally -recognized IT computing fundamentals credential. Designed to help candidates pinpoint weak areas while there's still time to brush up, this book provides one hundred percent coverage of the exam objectives for all three modules of the IC3-GS4

exam. Readers will find clear, concise information, hands-on examples, and self-paced exercises that demonstrate how to perform critical tasks. This useful guide includes access to a robust set of learning tools, including chapter review questions, a practice test environment, electronic flashcards, and author videos that explain complex topics. The certification

consists of three separate exams: Computing Fundamentals, Key Applications, and Living Online. Candidates are given fifty minutes to answer fortyfive questions, so rapid recall and deep understanding are critical to success. IC3: Internet and Computing Core Certification Global Standard 4 Study Guide provides expert instruction on everything candidates need to know,

Review Questions Answers

including hardware, software, networking, and more. Review operating system basics and common application features Understand troubleshootin g and safe computing Learn basic word processing, spreadsheet, presentation, and database activities **Study** networking concepts, digital communicatio n, and research fluency The exam includes both multiple based on a about

choice and performancequestions, and this guide provides plenty of both so candidates can get comfortable with both material and format. More than just a memorization tool, this book helps exam candidates understand the material fundamental level, giving them a greater chance of success than just going it alone. For the IC3 candidate who's serious

certification, IC3: Internet and Computing Core **Certification** Global Standard 4 Study Guide is the complete, hands-on exam prep guide. **Microsoft Office 2011 for Mac** John Wiley & Sons Master Everything Access 2002 Has to Offer Reap the benefits of the latest release of Microsoft Access with Mastering Access 2002 Premium Edition. Get clelear, indepth

coverage of the entire range of Access functionality, from basic to advanced. Special attention to new features makes the transition from an earlier version quick and painless, and 200 pages of bonus macro material teaches you ways to customize and automate Access to make it work for you. Establish Key Skills Create a database that meets your precise needs Design easyto-use forms with effective visual elements Expand and collapse views to bring in supporting details Import and export data, including XML Examine data using subdatasheet views Summarize, analyze, and trend data with PivotTables and PivotCharts Filter data and create reports Publish Access data to a Web server Personalize Access menus and toolbars Keep your data secure

Take advantage of improved integration with other **Office** applications Create custom error messages Then Tackle These Cutting-Edge Topics Recording and running macros Maintaining data with macros Handling complex macro navigation Using macros to work with groups of records Identifying and correcting macro errors Using Access as SQL

Server's front end Using Access as the core of a databasedriven Web site Managing replication and conflict resolution Using Visual Basic to get the most out of Access Note: CD-ROM/DVD and other supplementar y materials are not included as part of eBook file. Designing Forms for Microsoft Office InfoPath and Forms Services 2007 John Wiley & Sons Step-by-Step

Instruction on Complex Topics Leads You to the Expert Level Do you scour VB.NET books seeking solutions for esoteric database programming, debugging, security, or printing challenges, but can't ever find them? Are you wrestling with VB.NET's newer topics, such as asynchronous programming, Web services, employing Office objects, using reflection, and the .NET Compact Framework?

Could you use some assistance making the transition from VB6 to VB.NET? If so, peer inside. Visual Basic .NET Power Tools is intended for professional programmers geared up to tackle the complex, cutting-edge, and sophisticated aspects of VB.NET. In this rare book, two worldrenowned VB authors thoroughly describe a broad range of fascinating and important aspects of VB

that aren't addressed elsewhere. This solutionsoriented guide teaches you how to: Get under the hood of the .NET Framework, and find out why it works the way it does Employ serialization techniques Leverage Microsoft Office in your applications Master encryption, hashing, and creating keys Learn advanced printing techniques Use the new reflection technology to

look inside executing assemblies Build datadriven Web applications Design datadriven Windows applications Work with regular expressions Employ advanced graphics techniques Create professionallooking forms Design effective User Interfaces Use the .NET Compact Framework and its emerging technologies Mastering Visual Basic .NET Jones &

Bartlett Publishers In a small business office without formal computer support department, someone takes on the role of internal computer guru -- the one everyone yells for instinctively when the printer jams, the database locks up, or toolbars and files disappear. So, the internal guru gets stuck with the company's PC problems, without classroom training on hardware or

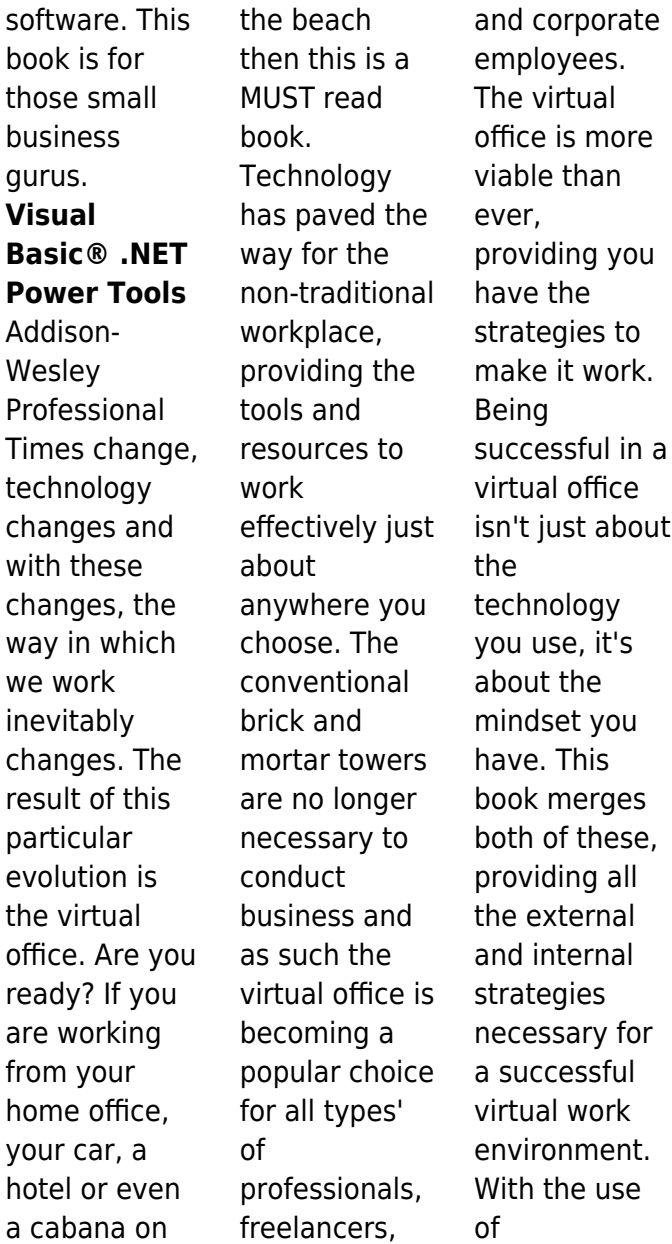

about

it's

use

assessments for self exploration and practical easy to read information you will: 1) Learn key strategies to support you with balancing the work life and the home life before the two collide. 2) Design and set up a virtual office that is organized, efficient and promotes productivity, so you can get right to work, obstacle free. 3) Explore the latest in communicatio n tools for the virtual office that will keep

you in touch easily and affordably. IC3: Internet and **Computing** Core Certification Key Applications Global Standard 4 Study Guide Pearson Education Make the most out of your investment in Office 365 apps and services with this Microsoft **Office** cookbook Key FeaturesLearn how to manage and secure the entire Office 365 stack in addition to specific

servicesDelve into newer and frequently shifting areas such as Power Platform, Microsoft Teams, and Microsoft Search administration **Discover** carefully selected techniques that cover a range of administrative tasks of varying difficulty levelsBook Description **Organizations** across the world have switched to Office 365 to boost workplace productivity. However, to

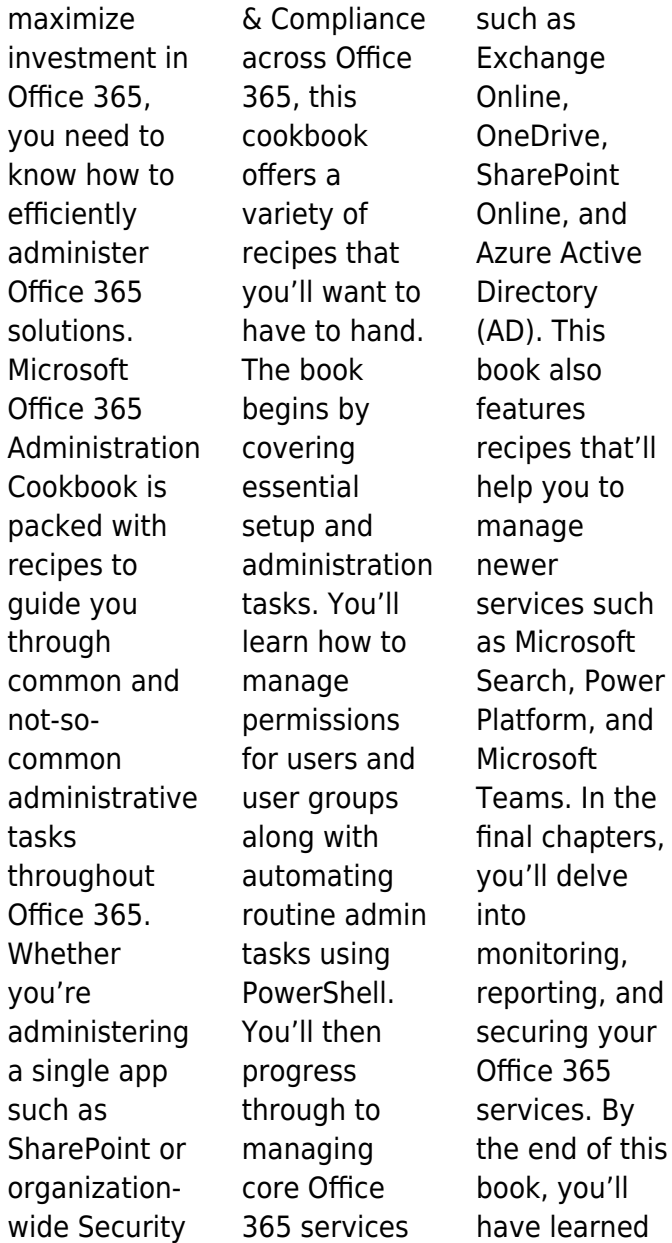

and

about managing individual Office 365 services along with monitoring, securing, and optimizing your entire Office 365 deployment efficiently. What you will learnGet to grips with basic Office 365 setup and routine administration tasksManage Office 365 identities and groups efficiently and securelyHarne ss the capabilities of PowerShell to automate common administrative tasksConfigur e and manage core Office 365 services such as **Exchange** Online, SharePoint, and OneDriveConfi gure and administer fast-evolving services such as Microsoft Search, Power Platform, **Microsoft** Teams, and Azure ADGet up and running with advanced threat protection features provided by the Microsoft 365 Security & Compliance CenterProtect your

organization's sensitive data with Office 365 Data Loss PreventionMo nitor activities and behaviors across all Office 365 servicesWho this book is for This book is for newer Office 365 administrators and IT pros alike, and comes with recipes of varying difficulty levels along with step-bystep guidance. Whether you are new to Office 365 administration or just seeking new ideas, this cookbook contains

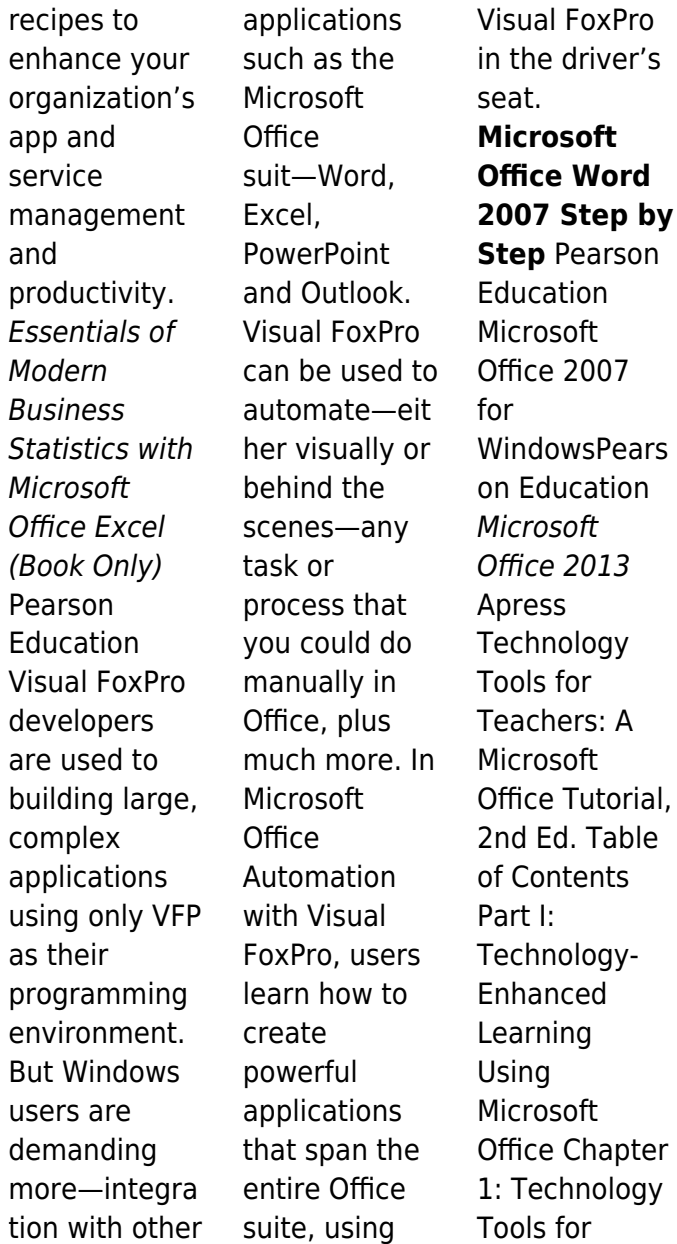

Teachers: An Introduction Lesson 1.1: Technology-Enhanced Learning with **Microsoft**  $Offica?$ Building Your Toolkit: Starting an Office Program and Using the **Office** Assistant Lesson 1.2: Planning Technology-Enhanced Learning Activities? Building Your Toolkit: Installing and Adding Lessons to the Lesson Plans ePortfolio Database Chapter 1: Exercises to

Review and Expand Your Skills Chapter 2: Microsoft Office Features Lesson 2.1: Programs in the Microsoft  $Offica$ Application Suite? 2.1 Building Your Toolkit Tutorial: Common Commands Used in All the **Microsoft Office** Applications Lesson 2.2: Microsoft Office User Interface? 2.2 Building Your Toolkit Tutorial: Features of the User Interface Common to All

the Microsoft **Office** Applications Chapter 2: Exercises to Review and Expand Your Skills Part II: **Integrating** Technology in the Classroom with Microsoft Word Chapter 3: Beginning Level Word Skills Lesson 3.1: Language Exercises?Basi c Formatting Features? Building Your Toolkit Tutorial?Basic Formatting Features of Word Lesson 3.2: Prompted Writing for Self-Reflection?Oth er Formatting Features of

Review Questions Answers

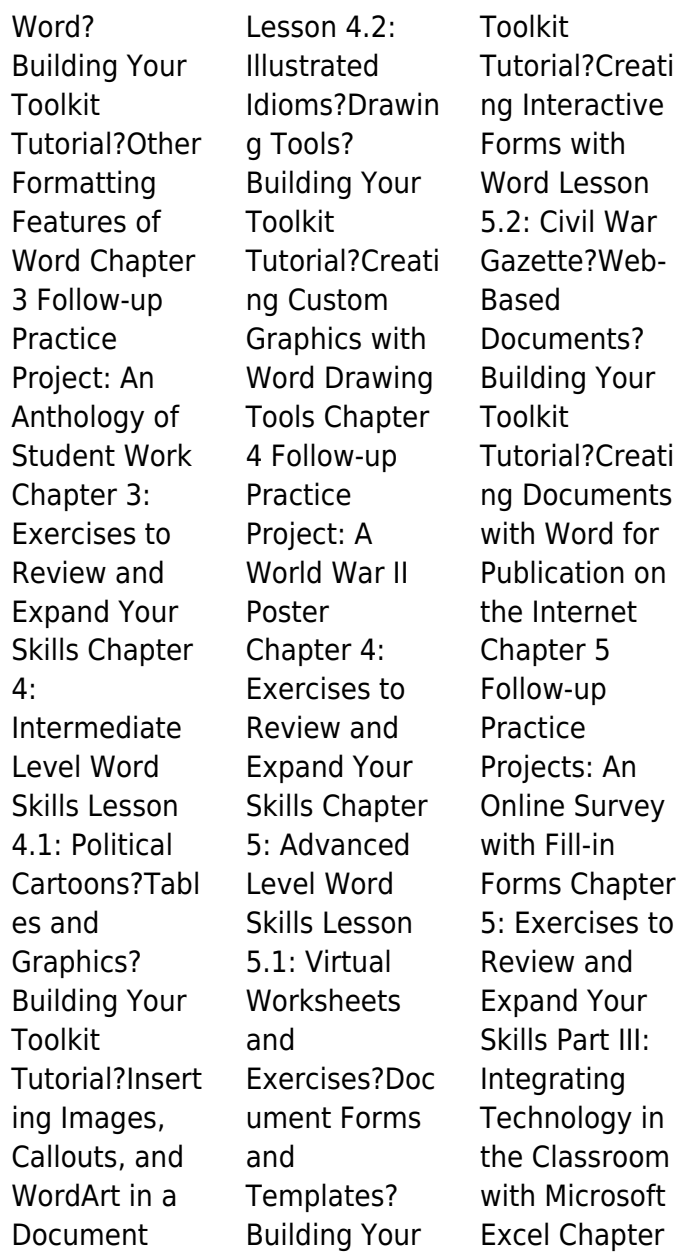

6: Beginning Level Excel Skills Lesson 6.1: Using a Nutrition Table?Navigati ng **Worksheets** and Workbooks? Building Your Toolkit Tutorial?Work sheet and **Workbook Navigation** Procedures Lesson 6.2: Creating a Healthy Menu? Basic Data Entry and Formatting Procedures? Building Your Toolkit?Enteri ng and Formatting Data n a **Worksheet** Chapter 6

Follow-up Practice Project: Using a Spreadsheet to Track Daily Nutrition Chapter 6: Exercises to Review and Expand Your Skills Chapter 7: Intermediate Level Excel Skills Lesson 7.1: Math Operations to Count Calories?Using Formulas to Perform Calculations in Excel? Building Your Toolkit Tutorial?Const ructing and Copying Formulas in Excel Lesson 7.2: Publishing the Nutritional

Values of Fast Food?Preparin g a Formatted Report in Excel? Building Your Toolkit?Forma tting Worksheets as Printed Reports Chapter 7 Follow-up Practice Project: An Interactive Nutrition Table for Fast Foods Chapter 7: Exercises to Review and Expand Your Skills Chapter 8: Advanced Level Excel Skills Lesson  $8.1 \cdot A$ Nutrition Survey?Using Forms in Excel to Collect and Analyze Data?

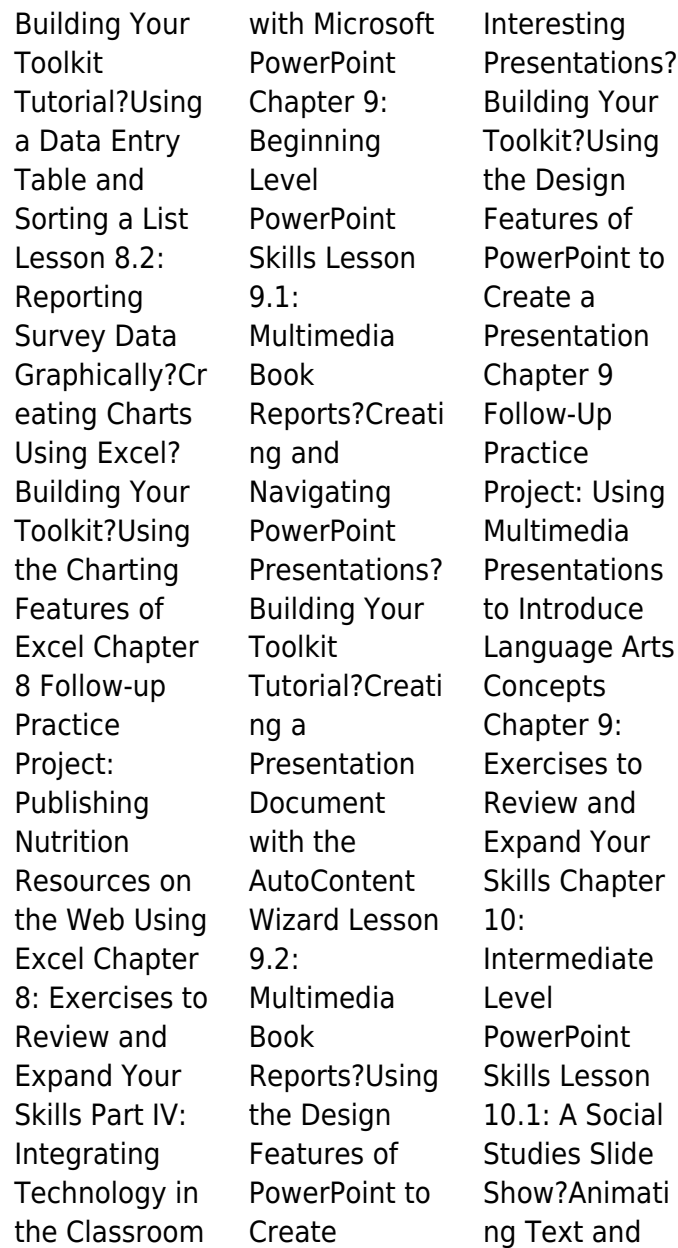

Graphics in Presentations? Building Your Toolkit Tutorial?Creati ng Animation Effects on Slides and Slide Objects Lesson  $10.2<sup>1</sup>$ An Interactive Social Studies Slide Show?Slide Actions, Hyperlinks, and Transitions in Presentations? Building Your Toolkit?Adding **Transitions** and Controls to PowerPoint Slides Chapter 10 Follow-up **Practice** Project: Publishing a PowerPoint Presentation on the Web

Chapter 10: Exercises to Review and Expand Your Skills Part V: Integrating Technology in the Classroom with Microsoft Outlook and Microsoft Access Chapter 11: Messaging, Scheduling, Project Management, and Journaling Using Outlook Lesson 11.1: Creating a Contacts List of Student E-Mail Accounts? Building Your Toolkit Tutorial?Navig ating Outlook and Setting Up an Address Book Lesson

11.2: Using E-Mail for Online Information Exchanges? Building Your Toolkit?Sendin g and Receiving E-Mail Messages in Outlook Lesson 11.3<sup>.</sup> **Tracking** Meetings and Appointments to Improve Professional Productivity? Building Your Toolkit? **Scheduling** Using the Outlook? Calendar Lesson 11.4: Managing Instructional and Professional Tasks in the Classroom? Building Your Toolkit?Creati

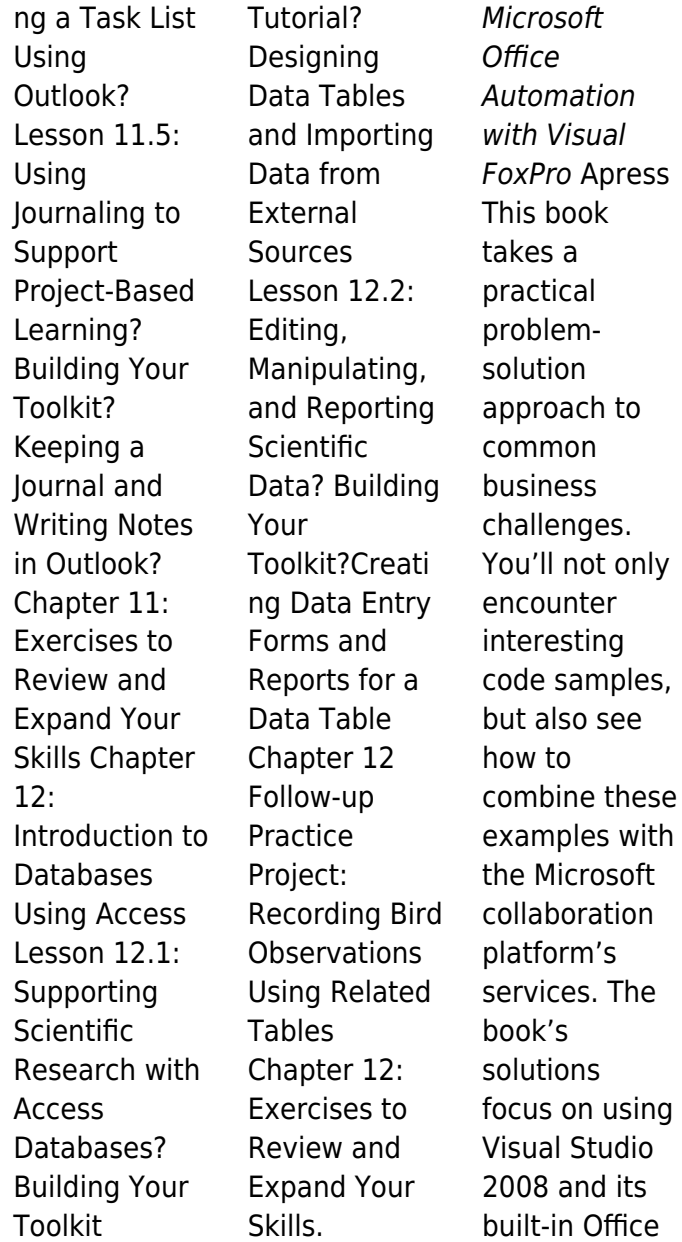

development tools to construct the user interface layer. And solutions can interact with SharePoint as a service provider, taking advantage of SharePoint's many collaboration features like document repositories, collaboration sites, and search functions. This book is unique because it starts with

challenges that end users deal with every day when using the Microsoft collaboration platform to support business processes. The solutions are presented as hypothetical business challenges of a fictional company. By presenting the examples in this context, author Ed Hild makes it

easier to relate to the challenges and solution value. The goal of these examples is to build applications that apply the benefits of the Office desktop interface to the richness of **SharePoint** collaboration features. This book will help you develop real-world solutions to complex business problems and challenges.

*28*